**Autodesk AutoCAD Crack Gratis [Win/Mac]**

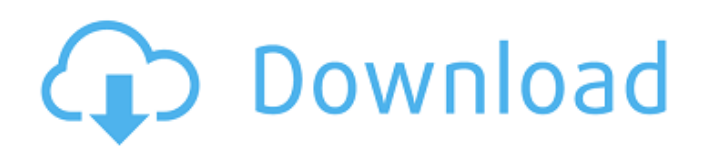

## **AutoCAD Crack + Con Keygen completo Descargar [32|64bit]**

Nota: a partir de junio de 2017, Autodesk recomienda la compra de un paquete de AutoCAD de 2018 (un paquete de AutoCAD, AutoCAD LT, AutoCAD 360 o AutoCAD 365) para extender la licencia en modelos de años anteriores. Como la mayoría de las aplicaciones CAD, el software se utiliza para diseñar y editar dibujos mecánicos, eléctricos, arquitectónicos y de ingeniería arquitectónica. Esta guía se enfoca en cómo usar AutoCAD y cómo navegar por el software, pero primero, examinemos algunos conceptos fundamentales para los usuarios de CAD. fundamentos de autocad La mayoría de las personas que usan AutoCAD no tienen capacitación formal en dibujo o tecnología de dibujo, y muchos se sienten inicialmente confundidos por las barras de herramientas y los menús. Un breve examen de este tema le ayudará a empezar. Unidades de dibujo Al trabajar en un dibujo, un usuario de AutoCAD primero determina el sistema de coordenadas o el plano de coordenadas en el que se basará el dibujo. Puede ser un dato, una posición del mundo real, un perfil o una superficie. Se puede crear un dibujo en espacio papel o en una entidad, o espacio de modelo 3D, y cada espacio tiene un sistema de coordenadas diferente. El sistema de coordenadas predeterminado es el espacio papel, pero puede configurarlo para que esté en cualquiera de los siguientes sistemas de coordenadas: datum, espacio papel (predeterminado), entidad o espacio modelo 3D. El espacio papel es el espacio de dibujo en el que se crea el dibujo. Cuando comienza un nuevo dibujo, el plano de coordenadas (que puede ser un perfil o una superficie) está en el espacio papel y crea puntos y líneas en el espacio papel. El espacio de la entidad es el espacio de dibujo de una entidad de AutoCAD u otro objeto 2D. El espacio de entidad tiene un sistema de coordenadas cartesianas y se utiliza para crear líneas, círculos, polígonos, texto y objetos relacionados. El espacio del modelo 3D es el espacio de dibujo de un modelo 3D, como un diseño 3D de una pieza o ensamblaje. El espacio del modelo 3D tiene un sistema de coordenadas cartesianas no lineales. Uso de AutoCAD En AutoCAD, utiliza objetos (primitivos, también llamados entidades) para crear y editar dibujos.Un dibujo se compone de objetos que tienen coordenadas asignadas u otra información. En el espacio papel, los objetos se pueden colocar en un nuevo plano de coordenadas o en un plano existente. Se pueden mover con un cursor y se pueden rotar, escalar, reflejar o eliminar.

#### **AutoCAD Crack**

Software de terceros FormZ (descontinuado) DraftSight (descontinuado) XNsight (descontinuado) NX (descontinuado) FOV (descontinuado) Ver también Lista de características de AutoCAD Comparación de editores CAD para Windows Comparación de editores CAD para Linux Comparación de editores CAD para Mac OS X Referencias Otras lecturas enlaces externos Página oficial de descarga de AutoCAD en Autodesk Artículos técnicos antiguos de AutoCAD Categoría:software de 1984 Categoría:Software CAD para Linux Categoría:Software CAD para Windows Categoría: Modelado humano digital Categoría:Software de diseño asistido por computadora para Windows Categoría:Software descontinuado Categoría:Software de automatización de diseño electrónico para Linux Categoría:Software de automatización de diseño electrónico para Windows Categoría:Software de automatización de diseño electrónico Categoría:Software de diseño asistido por computadora para MacOS Categoría:Bibliotecas enlazadas dinámicamente Categoría:Freeware programado en lenguaje ensamblador Categoría:Anteriormente software propietario Categoría:Software de gráficos MacOS Categoría:Software que usa Scintilla Categoría:Software multimedia de WindowsActualizado el sábado 9 de junio de 2016 a las 17:20 Al editor: En julio de 2005, cuando era editor en jefe del New Haven Register, apoyé la candidatura de Al Gaffney a la alcaldía. Creo que su experiencia y visión política sería un beneficio para nuestra ciudad. Recuerdo que en ese entonces el periódico conservador apoyó al entonces republicano en funciones Scott McKibben. Después de que Gaffney ganó, me nombró columnista político. Mi respaldo a Gaffney se basó en su historial comercial. En ese momento, se había ganado la reputación de administrar negocios innovadores y exitosos. Dirigió sus negocios para obtener ganancias y no dependió de una intervención excesiva del gobierno. Su otro gran activo era su talento para comunicar ideas. Lo apoyé porque hubiera sido un excelente alcalde. Recientemente, encontré información sobre sus antecedentes.Nació en 1950 y se crió en el Condado de Orange, California, donde aún vive su familia. En 1979, se graduó de la Universidad de Yale y recibió su título de abogado de la Facultad de Derecho de la Universidad de Boston. Gaffney pasó la mayor parte de su carrera como propietario de una pequeña empresa. Ejerció la abogacía durante 12 años antes de vender su negocio a una empresa de gestión y luego pasar 27c346ba05

### **AutoCAD (Vida util) Codigo de activacion 2022 [Nuevo]**

Para actualizar la nueva versión de Autocad, 1. Cambie el directorio al directorio de Autocad. 2. Vaya a "Programa/Persistir/AutoCAD360". 3. Presione el botón Activar en AutoCAD360. 4. Ingrese el keygen y guárdelo en el escritorio. Para usar la grieta 1. Vaya a "Programa/Persistir/AutoCAD360" 2. Presione el botón crack en AutoCAD360. P: Creación de una base de datos para una aplicación de Android He estado buscando un tutorial o un ejemplo sobre cómo crear una base de datos SQLite. Quiero crear una base de datos simple para obtener los datos de los usuarios como nombre, dirección, etc. Sé cómo guardar archivos de texto, leer archivos de texto, etc. pero quiero hacer algo diferente. ¿Cómo crear la base de datos? A: Lea los documentos de Android sobre bases de datos. A: Aquí hay un tutorial simple y agradable para el desarrollo de bases de datos de Android, en la wiki del marco de trabajo de Android. Uno de sus códigos de ejemplo es: importar android.content.ContentValues; importar android.content.Context; importar android.database.Cursor; importar android.database.sqlite.SQLiteDatabase; Ejemplo de base de datos de clase pública { Cadena final estática pública KEY\_ROWID = "\_id"; Cadena final estática pública KEY\_FOO = "foo"; Cadena final estática pública KEY\_BAR = "barra"; Public static final String[] ALL\_KEYS = new String[] { KEY\_ROWID, KEY\_FOO, KEY\_BAR }; public static final String DATABASE\_NAME = "MyDB"; public static final String DATABASE\_TABLE = "mytable"; public static final int DATABASE\_VERSION = 1; público estático final

#### **?Que hay de nuevo en el?**

BONIFICACIÓN: descubra el secreto mejor guardado de Autodesk Labs: Markup Assist, nuestra nueva herramienta de edición de marcas, que lo ayuda a realizar el trabajo de una manera nueva. (vídeo: 3:22 min.) Markup Assist está disponible como una actualización gratuita para los clientes existentes, mientras que una actualización a 2019 está disponible por \$195. Actualización recomendada de DesignSpark: La actualización recomendada de DesignSpark incluye el portal web de DesignSpark. El portal web DesignSpark le permite acceder fácilmente a las últimas actualizaciones y colecciones de la biblioteca 3D Warehouse para los suscriptores de DesignSpark y Autodesk Fusion 360. También puede navegar y buscar colecciones DesignSpark. También puede personalizar su página de inicio. Aplicación web de Autodesk: Autodesk Web App es compatible con usuarios con conexiones a Internet más lentas o dispositivos con poco ancho de banda. Diseñe, pruebe y comparta sus dibujos en la nube y comparta proyectos con otros usuarios de la nube. (vídeo: 5:43 min.) Novedades en AutoCAD: Instant Xref: con Instant Xref, puede rastrear una región o forma y ver instantáneamente dónde hace referencia en varios dibujos o entre dibujos y dibujos. Vea cómo se conecta la geometría en un diseño. (vídeo: 1:12 min.) Reparación rápida: si elimina o agrega accidentalmente un componente mientras edita un dibujo, una nueva herramienta lo ayudará a corregir el error rápidamente. (vídeo: 1:37 min.) AEC Refine Points: obtenga puntos suaves y limpios para superficies técnicas. (vídeo: 1:35 min.) Reparación rápida: si elimina o agrega accidentalmente un componente mientras edita un dibujo, una nueva herramienta lo ayudará a corregir el error rápidamente. (video: 1:37 min.) Nuevo: Exportar modelo BIM a DXF: con BIM 360 Export to DXF, puede traer modelos de Autodesk® Revit® y contenido BIM relacionado a Autodesk® AutoCAD® exportando su modelo de Revit como DWG/ archivo DXF. (vídeo: 2:19 min.) Dibujos dinámicos: Con Dibujos dinámicos, puede planificar, comprar y diseñar más fácilmente. Todas las funciones nuevas de Dibujos dinámicos también funcionan en AutoCAD LT. Con Dibujos dinámicos, puede planificar, comprar y diseñar más fácilmente. Todas las nuevas características de los dibujos dinámicos funcionan

# **Requisitos del sistema For AutoCAD:**

\* Requisitos mínimos para Windows 7 - Internet Explorer 11 o más reciente - Resolución mínima de 1024x768 \* Requisitos mínimos para Windows 10 - Internet Explorer 11 o más reciente - Resolución mínima de 1024x768 \* Requisitos mínimos para Windows 8 - Internet Explorer 11 o más reciente - Resolución mínima de 1024x768 \* Requisitos mínimos para Windows 8.1 - Internet Explorer 11 o más reciente - Resolución mínima de 1024x768 \* Requisitos mínimos para Windows Phone 8

<http://igsarchive.org/article/autocad-crack-codigo-de-registro-3264bit-ultimo-2022/>

[https://www.8premier.com/wp-content/uploads/2022/06/Autodesk\\_AutoCAD\\_\\_Torrent\\_Codigo\\_de\\_activacion\\_WinMac.pdf](https://www.8premier.com/wp-content/uploads/2022/06/Autodesk_AutoCAD__Torrent_Codigo_de_activacion_WinMac.pdf) <https://ideaboz.com/2022/06/30/autocad-20-1-crack-descarga-gratis/>

[https://tokemonkey.com/upload/files/2022/06/Er7EoNis5S8an9YQxf2J\\_29\\_e483e5032c2e5a505b0100051ae97124\\_file.pdf](https://tokemonkey.com/upload/files/2022/06/Er7EoNis5S8an9YQxf2J_29_e483e5032c2e5a505b0100051ae97124_file.pdf) <https://rwbible.com/wp-content/uploads/2022/06/yedifitz.pdf>

<http://www.antiquavox.it/autodesk-autocad-crack-descargar-2/>

[https://www.ahyatfood.com/wp-content/uploads/2022/06/Autodesk\\_AutoCAD\\_Crack\\_For\\_PC.pdf](https://www.ahyatfood.com/wp-content/uploads/2022/06/Autodesk_AutoCAD_Crack_For_PC.pdf)

<https://kjvreadersbible.com/autocad-2020-23-1-crack-clave-de-producto-llena-mac-win/>

[https://jomshopi.com/30bd44cc13fa7a30ad813cde1638c46c0edaa38936cbedbaaec9e88888dcad22year30bd44cc13fa7a30ad81](https://jomshopi.com/30bd44cc13fa7a30ad813cde1638c46c0edaa38936cbedbaaec9e88888dcad22year30bd44cc13fa7a30ad813cde1638c46c0edaa38936cbedbaaec9e88888dcad22/30bd44cc13fa7a30ad813cde1638c46c0edaa38936cbedbaaec9e88888dcad22monthnum30bd44cc13fa7a30ad813cde1638c46c0edaa38936cbedbaaec9e88888dcad22/30bd44cc13fa7a30ad813cde1638c46c0edaa38936cbedbaaec9e88888dcad22day30bd44cc13fa7a30ad813cde1638c46c0edaa38936cbedbaaec9e88888dcad22/30bd44cc13fa7a30ad813cde1638c46c0edaa38936cbedbaaec9e88888dcad22postname30bd44cc13fa7a30ad813cde1638c46c0edaa38936cbedbaaec9e88888dcad22/) [3cde1638c46c0edaa38936cbedbaaec9e88888dcad22/30bd44cc13fa7a30ad813cde1638c46c0edaa38936cbedbaaec9e88888dcad](https://jomshopi.com/30bd44cc13fa7a30ad813cde1638c46c0edaa38936cbedbaaec9e88888dcad22year30bd44cc13fa7a30ad813cde1638c46c0edaa38936cbedbaaec9e88888dcad22/30bd44cc13fa7a30ad813cde1638c46c0edaa38936cbedbaaec9e88888dcad22monthnum30bd44cc13fa7a30ad813cde1638c46c0edaa38936cbedbaaec9e88888dcad22/30bd44cc13fa7a30ad813cde1638c46c0edaa38936cbedbaaec9e88888dcad22day30bd44cc13fa7a30ad813cde1638c46c0edaa38936cbedbaaec9e88888dcad22/30bd44cc13fa7a30ad813cde1638c46c0edaa38936cbedbaaec9e88888dcad22postname30bd44cc13fa7a30ad813cde1638c46c0edaa38936cbedbaaec9e88888dcad22/) [22monthnum30bd44cc13fa7a30ad813cde1638c46c0edaa38936cbedbaaec9e88888dcad22/30bd44cc13fa7a30ad813cde1638c4](https://jomshopi.com/30bd44cc13fa7a30ad813cde1638c46c0edaa38936cbedbaaec9e88888dcad22year30bd44cc13fa7a30ad813cde1638c46c0edaa38936cbedbaaec9e88888dcad22/30bd44cc13fa7a30ad813cde1638c46c0edaa38936cbedbaaec9e88888dcad22monthnum30bd44cc13fa7a30ad813cde1638c46c0edaa38936cbedbaaec9e88888dcad22/30bd44cc13fa7a30ad813cde1638c46c0edaa38936cbedbaaec9e88888dcad22day30bd44cc13fa7a30ad813cde1638c46c0edaa38936cbedbaaec9e88888dcad22/30bd44cc13fa7a30ad813cde1638c46c0edaa38936cbedbaaec9e88888dcad22postname30bd44cc13fa7a30ad813cde1638c46c0edaa38936cbedbaaec9e88888dcad22/) [6c0edaa38936cbedbaaec9e88888dcad22day30bd44cc13fa7a30ad813cde1638c46c0edaa38936cbedbaaec9e88888dcad22/30bd](https://jomshopi.com/30bd44cc13fa7a30ad813cde1638c46c0edaa38936cbedbaaec9e88888dcad22year30bd44cc13fa7a30ad813cde1638c46c0edaa38936cbedbaaec9e88888dcad22/30bd44cc13fa7a30ad813cde1638c46c0edaa38936cbedbaaec9e88888dcad22monthnum30bd44cc13fa7a30ad813cde1638c46c0edaa38936cbedbaaec9e88888dcad22/30bd44cc13fa7a30ad813cde1638c46c0edaa38936cbedbaaec9e88888dcad22day30bd44cc13fa7a30ad813cde1638c46c0edaa38936cbedbaaec9e88888dcad22/30bd44cc13fa7a30ad813cde1638c46c0edaa38936cbedbaaec9e88888dcad22postname30bd44cc13fa7a30ad813cde1638c46c0edaa38936cbedbaaec9e88888dcad22/) [44cc13fa7a30ad813cde1638c46c0edaa38936cbedbaaec9e88888dcad22postname30bd44cc13fa7a30ad813cde1638c46c0edaa3](https://jomshopi.com/30bd44cc13fa7a30ad813cde1638c46c0edaa38936cbedbaaec9e88888dcad22year30bd44cc13fa7a30ad813cde1638c46c0edaa38936cbedbaaec9e88888dcad22/30bd44cc13fa7a30ad813cde1638c46c0edaa38936cbedbaaec9e88888dcad22monthnum30bd44cc13fa7a30ad813cde1638c46c0edaa38936cbedbaaec9e88888dcad22/30bd44cc13fa7a30ad813cde1638c46c0edaa38936cbedbaaec9e88888dcad22day30bd44cc13fa7a30ad813cde1638c46c0edaa38936cbedbaaec9e88888dcad22/30bd44cc13fa7a30ad813cde1638c46c0edaa38936cbedbaaec9e88888dcad22postname30bd44cc13fa7a30ad813cde1638c46c0edaa38936cbedbaaec9e88888dcad22/) [8936cbedbaaec9e88888dcad22/](https://jomshopi.com/30bd44cc13fa7a30ad813cde1638c46c0edaa38936cbedbaaec9e88888dcad22year30bd44cc13fa7a30ad813cde1638c46c0edaa38936cbedbaaec9e88888dcad22/30bd44cc13fa7a30ad813cde1638c46c0edaa38936cbedbaaec9e88888dcad22monthnum30bd44cc13fa7a30ad813cde1638c46c0edaa38936cbedbaaec9e88888dcad22/30bd44cc13fa7a30ad813cde1638c46c0edaa38936cbedbaaec9e88888dcad22day30bd44cc13fa7a30ad813cde1638c46c0edaa38936cbedbaaec9e88888dcad22/30bd44cc13fa7a30ad813cde1638c46c0edaa38936cbedbaaec9e88888dcad22postname30bd44cc13fa7a30ad813cde1638c46c0edaa38936cbedbaaec9e88888dcad22/)

<https://delyanatonapa.com/?p=7941>

https://u-ssr.com/upload/files/2022/06/GO5WSsAt41fkPbZxwFbr\_29\_d5c15292384d02d3215fc9f4867c071d\_file.pdf <http://westghostproductions.com/?p=2118>

[https://vkraini.com/upload/files/2022/06/yz1EJCdbPLu3aXKpU9r3\\_29\\_e483e5032c2e5a505b0100051ae97124\\_file.pdf](https://vkraini.com/upload/files/2022/06/yz1EJCdbPLu3aXKpU9r3_29_e483e5032c2e5a505b0100051ae97124_file.pdf) <https://coachfactor.it/autocad-23-0-gratis/>

<https://hanffreunde-braunschweig.de/autodesk-autocad-crack-descargar-for-windows-ultimo-2022/>

<https://threepatrons.org/news/autocad-2022-24-1-crack-clave-de-activacion-descarga-gratis/>

<https://www.mymbbscollege.com/autodesk-autocad-2020-23-1-crack-for-windows-2022/>

<http://eventaka.com/?p=20868>

[https://petstable.mx/wp-content/uploads/2022/06/AutoCAD\\_Crack\\_.pdf](https://petstable.mx/wp-content/uploads/2022/06/AutoCAD_Crack_.pdf)

<http://ramchandars.com/wp-content/uploads/2022/06/nanttal.pdf>